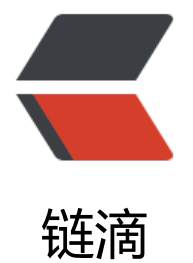

# Centos7 使用 nmcl[i 命令](https://ld246.com)行工具配置 bond 之章节一

作者:skyking116

- 原文链接:https://ld246.com/article/1546869859436
- 来源网站: [链滴](https://ld246.com/member/skyking116)
- 许可协议:[署名-相同方式共享 4.0 国际 \(CC BY-SA 4.0\)](https://ld246.com/article/1546869859436)

## **创建bond接口配置文件**

- systemctl status NetworkManager && systemctl start NetworkManage
- nmcli con add type bond ifname bond0 mode active-backup
- nmcli con add type bond-slave ifname enp2s0f0 master bond0
- nmcli con add type bond-slave ifname enp2s0f1 master bond0

## **将原来的网卡配置文件备份并删除**

- cd /etc/sysconfig/network-scripts/
- mkdir bk && mv ifcfg-enp2s0f\* bk/

### **对bond0配置网络信息并启动网络进行测试**

- sed -i 's/dhcp/static/g' /etc/sysconfig/network-scripts/ifcfg-bond-bond0
- echo "IPADDR=192.168.2.110" >> /etc/sysconfig/network-scripts/ifcfg-bond-bond0
- echo "NETMASK=255.255.255.0" >> /etc/sysconfig/network-scripts/ifcfg-bond-bond0
- echo "GATEWAY=192.168.2.1" >> /etc/sysconfig/network-scripts/ifcfg-bond-bond0
- echo "DNS1=127.0.0.1" >> /etc/sysconfig/network-scripts/ifcfg-bond-bond0
- nmcli con up bond-slave-enp2s0f0
- nmcli con up bond-slave-enp2s0f1
- nmcli con up bond-bond0
- systemctl restart network
- ip a | grep bond0
- cat /proc/net/bonding/bond0
- cat /sys/class/net/bond0/

#### 说明:

 不支持对不使用网络交换机的直接线缆连接进行绑定操作。笔者做个测试,使用hub进行bonding 试,当断掉其中一个从属接口是是不会自动进行切换的,拔了网线(down)才可以。 bond0 其实就是主接口、enp2s0f0,enp2s0f1 就是所谓的从属接口 如果bond启动异常,可以尝试停止NetworkManager服务 下面是官方的一些介绍,有意思的童鞋可以查阅下:

# Root Cause

- The Linux bonding driver is not developed or tested with crossover in mind, either by Red H t or the upstream Linux community.

- Such a configuration is at odds with accepted industry recommendations for redundancy a d reliability.

- The Bonding module in MII monitoring mode concerns itself with the state of the "link" as r ported by the PHY'1 in the NIC, so with the state the hardware and the electrical signalling is eported.

- If an interface is administratively disabled in such a configuration, the `PHY` may still mainta n electrical connectivity to the peer and failover will not work as expected, leading to a lack of bond communication.

- This is a hardware/PHY/firmware design point, and not something to be fixed in software. As this is very hardware dependant, it is best to simulate all failure scenarios prior deployment. - Whilst the ARP monitoring mode could be used, there are few configurations where it would theoretically work, and it is easily possible to get such systems into a state where link appears up but communication does not work.

### **未完待续内容预告......**

### **Centos7使用nmcli命令行工具配置bond之章节二**

- fail over mac=0/1
- miimon=time\_in\_milliseconds

### **Centos7配置bond的VLAN子接口之章节三**